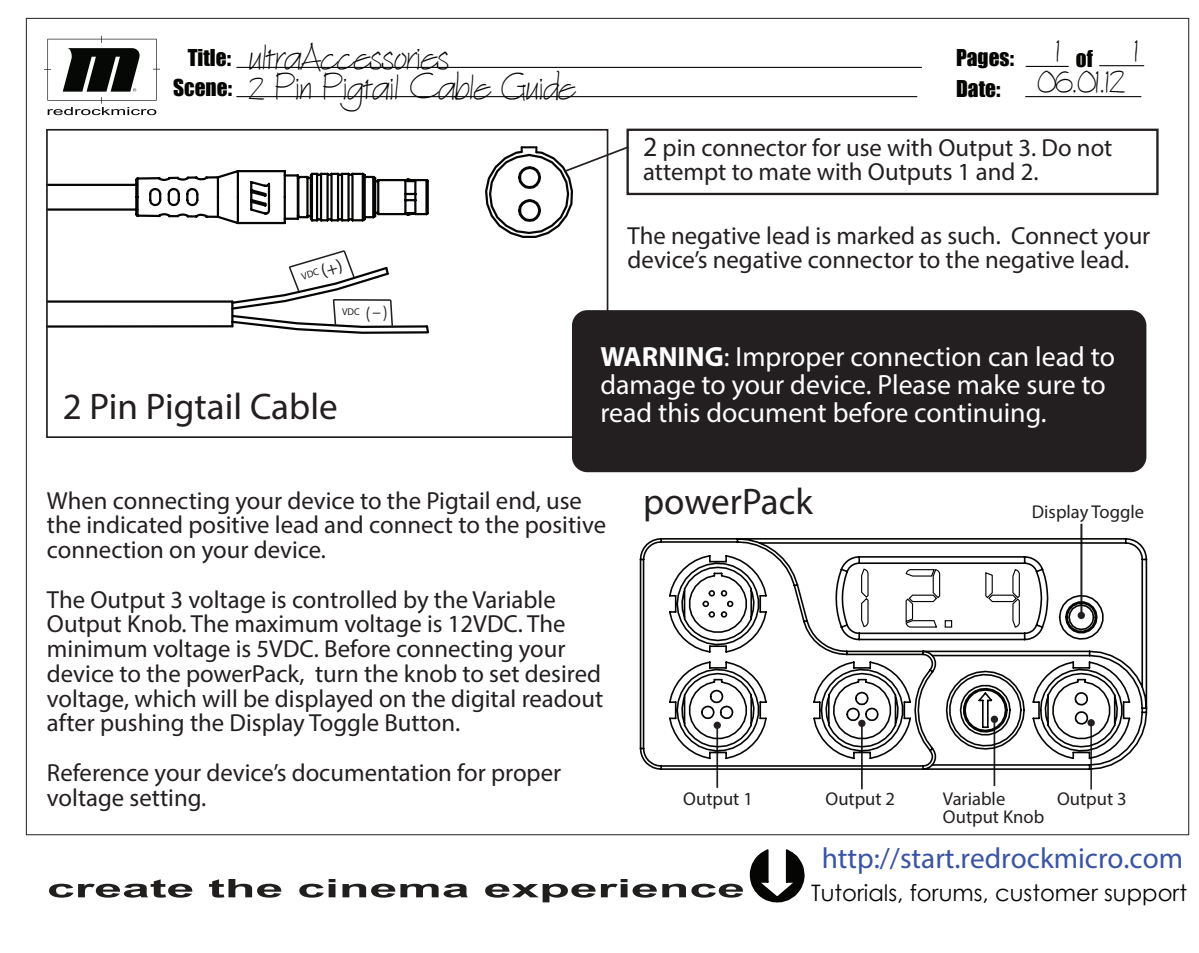

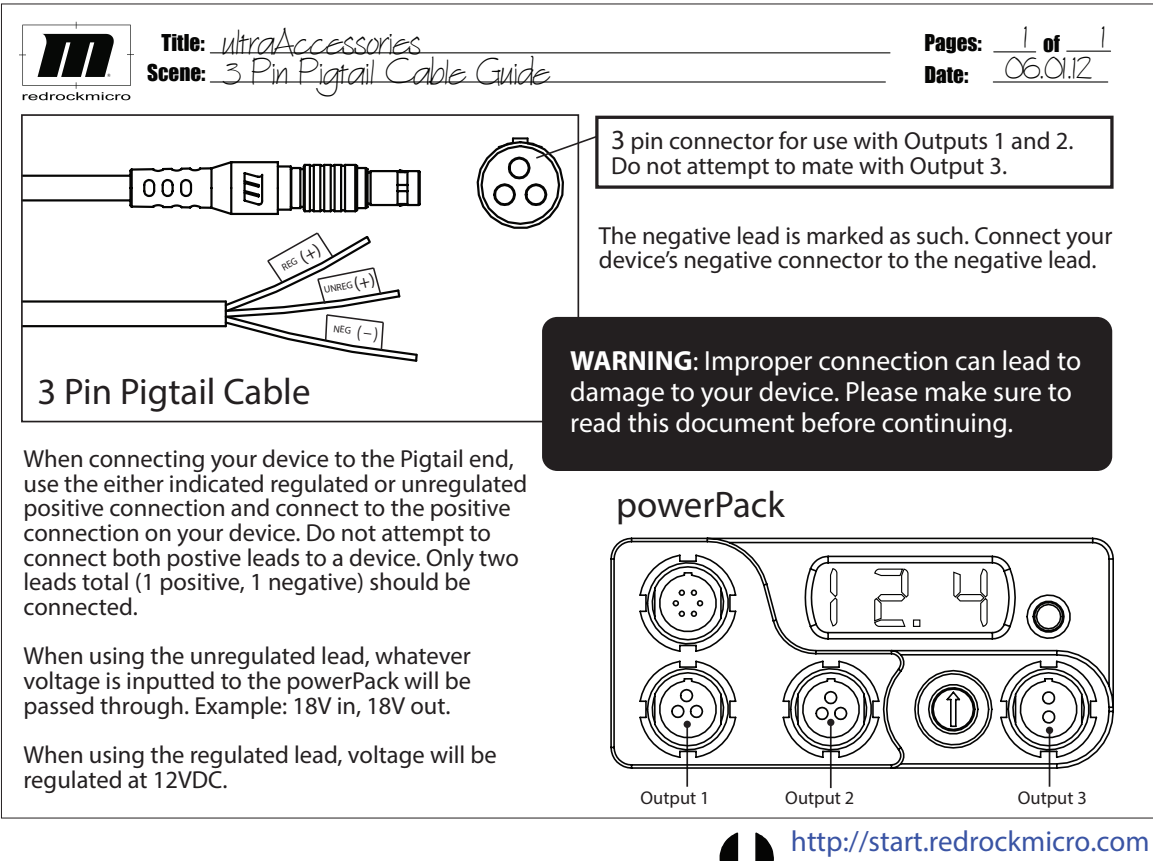

**create the cinema experience** Tutorials, forums, customer support